# NOCALL NEWS

**NOCAL AREA CONTRACT IN THE PROPERTY OF LARCE SET AND A Chanter of the American Association of Law Librari**<br>A Chanter of the American Association of Law Librari A Chapter of the American Association of Law Libraries Northern California Association of Law Libraries

### September - October 2015 Volume 36, Issue 1

#### **Editor's Note**

Fall means a new NOCALL year, and the start of a new volume of the *NOCALL News*. The newsletter committee is please to bring you the first issue of the 36th volume of the *NOCALL News*.

In addition to your favorite columns, this issue includes articles on a variety of topics that will appeal to a wide range of NOCALL members. Sarah Lin reports on her experience at AALL in Philadelphia this summer. Hadas Livnat provides some valuable tips for working with journal editors on citation checking. Michael Ginsborg outlines the financial crisis facing California's public law libraries.

There is one notable absence from this issue. After nearly 20 years, Nora Levine's "What are You Reading?" column has been retired. During my years as reader and editor of the *NOCALL News*, this column has served as a source for countless book recommendations. In fact, I often have my public library's catalog open while I review this column, and start placing holds as I go. I would like to extend my thanks to Nora Levine for her years of work on this column, and her contributions to the *NOCALL News*.

Please remember, the *NOCALL News* needs your news! If you or your staff members have attended a seminar, published an article, received an award, been elected to an office, or done anything else interesting, please let us know! We'd love for you to share information about special projects you're working on, new or exciting services your library is offering, or anything else you think would be of interest to NOCALL members. Deadlines for the upcoming issues are November 7, January 9, March 12, and May 7.

## In this Issue:

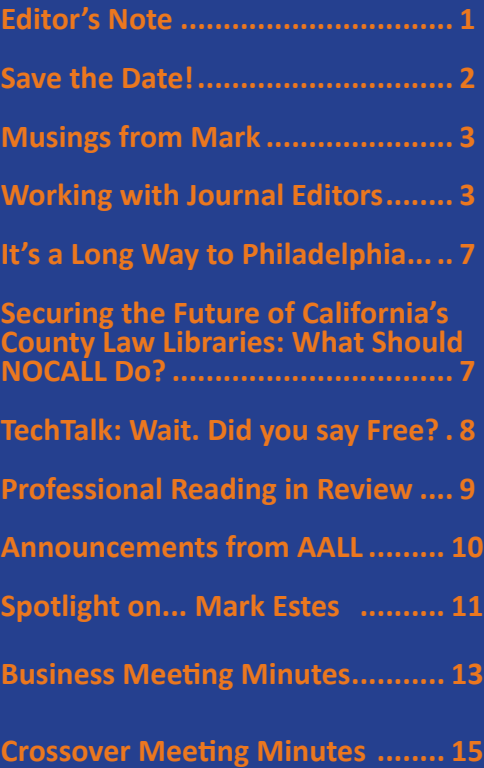

# **SAVE THE DATE!**

<span id="page-1-0"></span>*WHAT:* 2016 Spring Institute

*WHEN:* Friday, March 18, 2016 8:30 a.m. – 4:00 p.m.

*WHERE:* Santa Clara University's Benson Memorial Center, in the Mission California Room

**WHY:** To foster knowledge and comradery among librarians

WHO: Committee Chair Michael Ginsborg & Spring Institute Committee Telephone: +1 415.471.3243 [michael.ginsborg@aporter.com](mailto:michael.ginsborg@aporter.com)

The Institute will be held in the South Bay for the first time in our history. Theme & Programs TBA at a later date. Suggestions, recommendations & volunteering for Institute programming is greatly appreciated!

#### NOCALL News

The NOCALL News is published five times a year by the Northern California Association of Law Libraries, a chapter of the American Association of Law Libraries, and is a benefit of membership. The Northern California Association of Law Libraries assumes no responsibility for the statements and opinions advanced by the contributors to the association's publications.

Editorial views do not necessarily represent the official position of the Northern California Association of Law Libraries.

#### <span id="page-2-0"></span>**Musings from Mark Mark Mackler California Department of Justice, San Francisco**

#### **FROM TED CRUZ'S BOOK, A TIME FOR TRUTH…**

Justice Ruth Bader Ginsburg is "an incredibly talented lawyer, but her demeanor is that of a legal librarian." Well, he just lost my vote.

#### **FROM PULITZER PRIZE-WINNING HISTORIAN DAVID**

**McCULLOUGH…** "Libraries are essential to me. And I like to tell students, remember that what the librarian knows is sometimes of more use and value to you than the books in the library. Never ever try to hide how much you don't know from the librarian. Tell the librarian what you're trying to find out, what your mission is, what your needs are. Unfold your need for help candidly. And again and again and again: The librarians I have depended on have played an essential role in every book that I have written."

**CHRIS ELLIOTT…** is a terrific travel writer whose work appears in USA Today. In addition, he has an excellent travel blog ([http://chriselliotts.com/blog/](http://chriselliotts.com/blog)). Recently, Chris reported on a library book that easily could have met an untimely end. Jon Clahan of Indianapolis was flying Southwest Airlines from Indianapolis to Dallas. After landing in Dallas, despite the flight attendants' announcement "please check around your seat and be sure you take everything that belongs to you," Jon left his library book behind. When Jon returned from his vacation in the Caribbean, he contacted Borrower Services at Indianapolis Public Library to ask what he should do. He was told that the book had been returned by mail from Dallas! Someone, on their own time, after a long day, and without regard for any credit (since they remained anonymous) saved the book, researched the address, and mailed it to the Library at his or her own expense. "I couldn't believe that someone would have gone the extra mile to return a book that was found onboard instead of just throwing it into a lost and found bin with the hope that someone would call looking for it. These things really matter to me."

#### **Working with Journal Editors Hadas Livnat**

#### **University of California, Hastings College of the Law**

When working with journal editors, it's important to understand their source pull and interlibrary loan needs. I will discuss the following journal editing issues below:

- The journal editing process
- Preferred formats
- Interlibrary loans as last-resort step to retrieve sources
- Strategies to help editors solve vague and erroneous citations
- The importance of coordinating with the chief and managing editors to streamline the citation division process and provide appropriate training to editors.

#### **The journal editing process and** *Bluebook* **preferred formats**

During the journal editing process, student editors verify the language of sources quoted in articles that their journal accepted for publication. They have to find the original source for each citation, and provide a copy of the page or section where the quoted language appears. In the past, when available formats consisted of either print or microforms, editors hunted these down and then submitted an interlibrary loan for items not available locally. At the advent of the electronic age, duplication of text from print items began to proliferate the internet and paid legal databases like Lexis and Westlaw, although print is still preferred.

The situation nowadays, however, is increasingly complex. "Born digital" publications do not have hard copy counterparts, while print-only publications occasionally transition to an online-only format. As a result, writers of journal articles increasingly cite sources they find online without regard to whether or not there's a print counterpart, complicating the task of journal editors.

Rule 18.2.1(ii) of the *Bluebook* controls citation requirements for publications in legal journals. The

#### [introduction to the 19th Edition of the](https://www.legalbluebook.com/public/introduction.aspx) *Bluebook*

reflects recent changes to the rule as a response to the current environment, and citation to online sources allow "authenticated and official" internet sources as well as "exact digital scans" of print sources. However, if these are not available, citation must be to the "official" (or print) source.

#### *Summary of journal editing preferred formats*

- 1. A copy of the original print source, or
- 2. An "exact digital scan," which may be found in:
	- Microform scans of the original
	- A copy from an "authenticated and official" Internet source (i.e., a website that has an electronic signature of an official source, for example, a government site), which helps cover online-only sources
	- An electronic (pdf) copy, which contains an "exact digital scan" of the print original.

#### **Helping the journal editors to find items**

Law review editors tend to leave the most obscure or difficult to find items for later, "later" meaning about a week before the deadline. They will then inevitably approach the reference librarian for assistance with those items (which they need right now!). Below, I will outline some strategies to assist the editor with these items without creating an undue burden on the ILL department.

#### Interlibrary loans as the step of last resort

Here are some avenues to explore before you advise the editor to submit an interlibrary loan for an item:

#### *Step 1: Double check your library catalog*

Your first task is to double-check the library catalog for items that the student could not find in the library. You should never take for granted an editor's assertion that an item is not available at your library.

#### *Step 2: Check if the item is free online*

Use a search engine to see if the item is free online. Items are occasionally scanned and placed online, especially if they're free to the public or if their copyright has expired. Keep in mind that you will

need to check if an item is in the commons with the author's permission and not illegally scanned. (Items on .edu or publisher sites are usually safe bets.)

Use Google's filetype:pdf search modifier to retrieve pdfs that may contain scans of items. Google Scholar is another useful tool to find scanned pdf copies of articles available free online from their author's or publisher's site.

*Step 3: Check WorldCat for holdings at local libraries* Policies differ among law school libraries about whether editors should check the availability of items at local libraries before submitting an interlibrary loan. WorldCat helps you find which local libraries hold the item.

#### *Step 4: Dispose of unavailable items through interlibrary loans*

If you still can't find the items anywhere, you then help the editor submit an interlibrary loan for a copy of the print original. Keep in mind that print items are becoming increasingly rare and difficult to find as libraries dispose of their print due to reduced space or budget restraints.

#### *Summary of steps to take before submitting an interlibrary loan*

- 1. Double check your library catalog
- 2. Check if the item is free online
- 3. Check WorldCat for holdings at local libraries
- 4. Dispose of unavailable items through interlibrary loan as a last resort

#### **Help the editor solve vague and erroneous citations**

For this step, it's essential to be familiar with legal dictionaries, legal citation formats, and to have the ability to recognize when a citation is erroneous and to do some detective work to pin down the source. Here are some ways to do this:

#### *One: Use legal citation dictionaries*

Online and print dictionaries for legal citations are your friends. They list an explanation of legal abbreviations in alphabetical order. The most famous

is *Bieber's Dictionary of Legal Citation*, which most law libraries own in print, and is also available on Lexis. I also like the free online dictionary *Cardiff's Dictionary to Legal Abbreviations*.

#### *Two: Use internet engines*

Google and Google Scholar are extremely helpful in pinning down textual sources from the language contained in citations. This is partially due to older print sources (books, etc.) which are continually scanned and archived online by Google and others. We all know that students often turn to Google first to try to hunt down the source for their citation; but try to duplicate their search just to make sure they didn't miss anything.

Use Google advanced search tools (like filetype: or site:) to narrow your results to acceptable formats and sources. As noted above, adding filetype:pdf to the search will retrieve only pdf files; adding site:.edu will only retrieve hits from educational sites.

#### *Three: Learn to recognize when the citation contains chain errors*

Chain errors happen when an article writer quotes some text from, say, *The Animal Ethics Reader*, and writes the citation down wrong, or a printing error occurs, and subsequent writers copy the text without checking for errors. By the time the text is in the journal editor's hands, even search engines won't detect the error because Google Scholar shows that all these articles used exactly the same language and citation.

These cases requires a careful use of Google and World Catalog, and fishing out important keywords from the text or author to resolve the issue. In one case I have handled, a chapter in a book was quoted as if it was the book itself, and the citation format was wrong. A narrow search using the author helped to pin down the correct source.

#### *Summary of tools and strategies that help to solve vague and erroneous vitations*

- 1. Legal citation dictionaries
- 2. Internet engines' deep searches
- 3. Recognize chain errors

#### **Coordinating with the Editors**

#### *1. The journal citation division process, duplication of loaned materials, and rare items*

Some years back, I ordered a rare thesis for a journal editor. This item was only available from one distant U.S. library. When the editor returned the thesis, I packed it up immediately and sent it to the Facilities department to be returned. That afternoon, another journal editor came to my office with a list of citations. As we were reviewing the list, I noticed that one of the citations looked suspiciously familiar. It was citing the same rare thesis I have just handed to Facilities to be mailed back. I rushed to the Facilities area and luckily, the item has not yet been sent back. If it had been, we might have waited 2-3 more weeks before we could have obtained it again.

This story highlights two points:

*One: How the process of journal editing assignation can potentially clash with the interlibrary loan process.*  Managing editors may assign citations by dividing articles by pages, rather than by source. So for a given article, one journal editor will be responsible for the list of sources from pages 1-10, while another editor is working on sources from pages 11-20. However, the professor writing the article cites the same sources on multiple pages of the article. Let's say citations from the first edition of *Corbin on Contracts* appear on pages 2, 5, 16 and 17 of the article. This means that now both editors need to find the first edition of *Corbin on Contracts* and verify the citations. If the two editors did not coordinate their interlibrary loan needs, this will create a duplication of material requests. And if this is a rare edition of *Corbin on Contracts*, the situation I described above can potentially occur.

The best solution for this situation is explaining the potential conflicts to the managing editors, and asking them to divide citation assignments to editors by source, rather than by article pages. Some editors may resist this, as it requires quite a bit of preliminary labor. Someone will have to sit down, copy all the citations from the article, enter them into a spreadsheet, and then sort them by source to ensure that all page numbers from each source are now grouped together. This additional front-end load for the journals means that it's vital to keep an open communication with the Chief and Managing Editors about how interlibrary loan works.

#### *Two: Encourage journal editors to submit ILL for copies, especially for rare items.*

If the citation only includes a reference to a few pages, tell the editor to submit a copy request, instead of loaning the whole item. They usually arrive faster and prevent loan complications.

#### *2. Providing appropriate training and develop ongoing relationships*

Communication between journal editors and the library is crucial if the library wants to avoid overwhelming ILL workload (and expense) and the editors want to receive their resources on time. Early training each Fall term, and perhaps Spring, is desirable. Training is a great way to provide basic research instructions, highlight what's available online and what's available in print, and explain time, workload and duplication issues. You should also explain the process of interlibrary loans, and inform editors about library policies regarding loans. For example, that editors are not allowed to submit loans for internally available items, items in local libraries, and authenticated pdf format available online.

If at all possible, it's also important to develop an ongoing training partnership with the journal staff members. Proactive cooperation between journals and Librarians will ensure that neither the editors nor the library are overwhelmed by journal related tasks, and that these get done in a timely manner.

*What to tell journal editors about the interlibrary loan process*

- Explain the process of interlibrary loans and inform editors of library policies regarding loans
- Encourage them not to leave difficult citations "for later"
- Encourage the chief and managing editors to organize citations by source, not in order of appearance in the article, to prevent source duplication
- Encourage the editors to submit copy rather than book requests if the citation only cites a few pages
- Offer training early in the term, if possible. Training advice is offered by Rebekah K. Maxwell & Katherine Danner Holtz in ["Developing](http://heinonlinebackup.com/hol-cgi-bin/get_pdf.cgi?handle=hein.journals/ttllmt20§ion=6)  [partnerships with student-edited journals, or](http://heinonlinebackup.com/hol-cgi-bin/get_pdf.cgi?handle=hein.journals/ttllmt20§ion=6)  [waking up from Groundhog Day](http://heinonlinebackup.com/hol-cgi-bin/get_pdf.cgi?handle=hein.journals/ttllmt20§ion=6)," 20 *Trends in Law Library Management and Technology*, 29 (2010), pp. 31-32.

#### References & Further Reading

David Mark Zopfi-Jordan, "Helping the "Non-Law" Librarian Understand Law Library Requirements for Interlibrary Loan Copy Requests." 22 *Journal of Interlibrary Loan, Document Delivery & Electronic Reserve* 111 (2012).

Mary Rumsey & April Schwartz, "[Paper versus](http://www.aallnet.org/main-menu/Publications/llj/LLJ-Archives/Vol-97/pub_llj_v97n01/2005-02.pdf)  [Electronic Sources for Journal Cite Checking: Should](http://www.aallnet.org/main-menu/Publications/llj/LLJ-Archives/Vol-97/pub_llj_v97n01/2005-02.pdf)  [Paper Be the Gold Standard?"](http://www.aallnet.org/main-menu/Publications/llj/LLJ-Archives/Vol-97/pub_llj_v97n01/2005-02.pdf), 97 *Law Library Journal* 31 (2005, Winter).

Rebekah K. Maxwell & Katherine Danner Holtz, ["Developing partnerships with student-edited](http://heinonlinebackup.com/hol-cgi-bin/get_pdf.cgi?handle=hein.journals/ttllmt20§ion=6)  [journals, or waking up from Groundhog Day](http://heinonlinebackup.com/hol-cgi-bin/get_pdf.cgi?handle=hein.journals/ttllmt20§ion=6)", 20 *Trends in Law Library Management and Technology*, 29 (2010).

#### September-October 2015

#### <span id="page-6-0"></span>**It's a Long Way to Philadelphia... Sarah Lin Reed Smith LLP**

As a NOCALL grant winner to attend the 2015 AALL conference in Philadelphia I wanted to share a little bit of my first AALL conference experience and thank NOCALL so much for making my trip possible.

After a very long flight from SFO, we circled Philadelphia and I couldn't believe how green it was from above. And so much water! I would have loved to bring some home with me, but as it was I only had room for a few tchotchkes (and plenty of memories).

My first reason for attending this year's conference was to moderate, coordinate, and present a program about Google Analytics. I was joined by Sean Chen, of Duke University, and Andrew Sather, of the Jenkins Law Library in Philadelphia. Coming from 3 different types of libraries, we each spoke about how Google Analytics was being used in our institutions. As I said in my presentation, the cost to entry is so low (it's free!) and the data is so useful from the get-go, that I would really encourage libraries that haven't created an account to do so.

There were two related sessions on process management and process improvement, and both of them were my favorites of the conference. The first was "Legal Project Management Deep Dive: The Basics and Beyond," and the second was entitled "Legal Project Management and Legal Lean Sigma;" both were led by staff from Corcoran Consulting. As a technical services librarian, my world revolves around processes and procedures and projects, so taking a fresh look at my work was really helpful. I tacked on a day in Reed Smith's Philadelphia office after conference was over with my team, and together we diagramed and analyzed the process by which new books are acquired—finding several areas of confusion and steps we could clarify and improve. It also gave us a great visual of just how much work goes in to something like that (which perhaps seems simple); I'll be sharing the graphic with our Reference team at our next meeting.

Additionally, the speakers took care to point out that so many internal processes within our departments are part of larger processes that are possibly only seen in their entirety by the client—and bringing the focus back to the true end-user was so helpful.

I attended a number of other committee and group meetings, including the 2016 AMPC, the TS-SIS Executive Board meeting, the Vendor-Supplied Records Advisory Group (VRAG), as well as some wonderful vendor receptions around town. I hope to share more of my experience with those interested at our Spring Institute. In the meantime, please contact me with any questions! Thanks again, NOCALL!

#### **Securing the Future of California's County Law Libraries: What Should NOCALL Do? Michael Ginsborg Arnold & Porter LLP**

A financial crisis threatens the survival of our state's county law libraries. Some will probably close in the next three years unless they can identify new sources of funding. Steve Feller alerted us to a recent article about a library that may close - the San Mateo County Law Library. (["Law Library's Fate in Doubt,"](http://www.smdailyjournal.com/articles/lnews/2015-08-12/law-librarys-fate-in-doubt-drop-in-funding-limits-services-to-local-attorneys-the-general-public/1776425148331.html) *San Mateo Daily Journal*[, Aug. 12, 2015\)](http://www.smdailyjournal.com/articles/lnews/2015-08-12/law-librarys-fate-in-doubt-drop-in-funding-limits-services-to-local-attorneys-the-general-public/1776425148331.html) The Director, Andrew Gurthet, estimates that its income will have declined by 43% between FY 2010-11 and FY 2015-16. Other county law libraries have comparable shortfalls in revenue.

How did this crisis emerge? County law libraries receive their principal revenue from a portion of civil filing fees. New civil case filings have steadily declined for more than 15 years. This trend accelerated after 2008 as more courts reduced staffing and hours of service. Fee waivers have also increased, as has use of arbitration. As a result, for county law libraries statewide, revenue from filing fees declined by just [over 25%](http://www.buttecountylawlibrary.org/support.html) between 2009 and 2013. In Northern California, San Mateo County Law Library hardly stands alone at sustaining even greater revenue losses <span id="page-7-0"></span>from filing fees. For example, during this period, the Alameda County Law Library had [a 45% decline](http://calcountylawlib.libguides.com/support_acll) in filing fee revenue.

Until the 1990s, attorneys were the primary constituency of county law libraries, but as legal representation became more unaffordable, use increased among non-attorneys, and they now comprise between 60% and 80% of users. In 2003, the Legislature found that "[f]or many individuals, the county law libraries represent the most accessible and affordable option for access to legal documents and publications." (Stats. 2003, c. 394, § 1). In fact, our colleagues in county law libraries supply a lifeline to Californians, who would otherwise have no other opportunity to learn about their legal rights. Despite formidable financial constraints, our colleagues have served non-attorney users with exceptional resourcefulness, creativity, and dedication.

The expanded public mission of county law libraries raises a core question for our association. We have a related professional ideal to "promote open and effective access to legal and related information." [\(AALL Ethical Principles\)](http://www.aallnet.org/mm/Leadership-Governance/policies/PublicPolicies/policy-ethics.html). We have honored our ideal in our tradition of advocacy for county law libraries, most recently with our support of SB 711, which would bring them more revenue and help them save costs. (SB 711 is on the Governor's desk as of September 13th.) But SB 711 would not resolve the financial crisis. So what other steps should our association take to help secure the future of our state's county law libraries? This question deserves our sustained consideration. Working with our Government Relations Committee and other colleagues, I hope to address our challenge in the next issue of the Newsletter. I would therefore welcome your ideas.

#### **TechTalk: Wait. Did you say Free? Ramona Martinez Berkeley Law Library, University of California**

The Free Law Project (FLP) <http://freelawproject.org/> is an exciting new initiative to provide free access to primary law in the interests of public access and academic research. FLP's founders are Brian Carver and Mike Lissner who were named to the FastCase 50 list in 2014. [http://www.ischool.berkeley.edu/](http://www.ischool.berkeley.edu/newsandevents/news/20140710fastcase50) [newsandevents/news/20140710fastcase50](http://www.ischool.berkeley.edu/newsandevents/news/20140710fastcase50)

Some highlights from a recent newsletter are:

#### *New Board of Directors:*

*We've been working for some time to create a great Board of Directors for Free Law Project, and we are delighted to share that our first two choices for the Board were willing to join us in our mission! Tom Bruce of the Legal Information Institute and Jerry Goldman of the Oyez Project have agreed to join our board. Both Tom and Jerry have years of experience in this field that are going to be incredibly valuable to our goals. To read more about Tom & Jerry, see our new Board of Directors page:*

*[http://freelawproject.org/2015/07/23/welcoming](http://freelawproject.org/2015/07/23/welcoming-thomas-bruce-and-jerry-goldman-to-our-board/)[thomas-bruce-and-jerry-goldman-to-our-board/](http://freelawproject.org/2015/07/23/welcoming-thomas-bruce-and-jerry-goldman-to-our-board/)*

*We are still looking for a few more board members. If you know somebody that might fit the bill, please send them our way!*

#### *New Versions of RECAP:*

*[of-recap-extensions-out-now/](http://freelawproject.org/2015/04/22/new-versions-of-recap-extensions-out-now/)*

*We've continued our work on the RECAP extensions and are happy to share that we've released several new versions. The new versions update the code to make it more modern, fix a few minor issues, and make the entire platform more stable. If you already use our RECAP extensions to get free court documents out of PACER, you'll be upgraded automatically. You can read more about the upgrades at: [http://freelawproject.org/2015/04/22/new-versions-](http://freelawproject.org/2015/04/22/new-versions-of-recap-extensions-out-now/)*

#### <span id="page-8-0"></span>*PACER Problems Explained:*

*One of our co-founders, Brian Carver wrote an epic three-part series about the problems of PACER and what can be done about it:*

 *1. What is the "PACER Problem": [http://](http://freelawproject.org/2015/03/20/what-is-the-pacer-problem/) [freelawproject.org/2015/03/20/what-is-the-pacer](http://freelawproject.org/2015/03/20/what-is-the-pacer-problem/)[problem/](http://freelawproject.org/2015/03/20/what-is-the-pacer-problem/)*

 *2. What Should be Done: [http://freelawproject.](http://freelawproject.org/2015/03/24/what-should-be-done-about-the-pacer-problem/) [org/2015/03/24/what-should-be-done-about-the](http://freelawproject.org/2015/03/24/what-should-be-done-about-the-pacer-problem/)[pacer-problem/](http://freelawproject.org/2015/03/24/what-should-be-done-about-the-pacer-problem/)*

 *3. Why Congress Should Care: [http://freelawproject.](http://freelawproject.org/2015/03/23/why-should-congress-care-about-pacer/) [org/2015/03/23/why-should-congress-care-about](http://freelawproject.org/2015/03/23/why-should-congress-care-about-pacer/)[pacer/](http://freelawproject.org/2015/03/23/why-should-congress-care-about-pacer/)*

#### *New Ways to Support Our Work:*

*If you use Amazon, you can now set it up to give us a percentage of every purchase you make. All you have to do is click this link: <https://smile.amazon.com/ch/46-3342480>*

*Once you do, you'll start using Amazon Smile, Amazon's system for donating to 501(c)(3) nonprofits! It's as simple as that to support us without even taking out your wallet.*

Three things FLP would like to emphasize:

- We are working to have a complete collection of case law, and making steady progress. CourtListener currently has new opinions faster than anybody else, and allows you to set up alerts for topics that interest you. We also give away the data in bulk and via a powerful API.
- RECAP should be installed by everybody that ever touches PACER, since it saves you money while contributing to the public domain.
- We're a non-profit, supported by grants and our users. We run on a shoestring budget and any donations make a huge difference.

If you would like to receive Free Law Project's newsletters or make a donation, just email Mike [<mike@freelawproject.org>](mailto:mike@freelawproject.org) and he'd be glad to set it up.

#### **Professional Reading in Review Elisabeth McKechnie and Susan Llano U.C. Davis Law Library**

#### **"Vanishing Canada: Why we're all losers in Ottowa's**

**war on data"** by Anne Kingston, *Maclean's*, September 18, 2015, available at [http://www.](http://www.macleans.ca/news/canada/vanishing-canada-why-were-all-losers-in-ottawas-war-on-data/) [macleans.ca/news/canada/vanishing-canada-why](http://www.macleans.ca/news/canada/vanishing-canada-why-were-all-losers-in-ottawas-war-on-data/)[were-all-losers-in-ottawas-war-on-data/](http://www.macleans.ca/news/canada/vanishing-canada-why-were-all-losers-in-ottawas-war-on-data/)

This report is based on a Maclean's investigation on the crisis in government data in Canada. According to the author, "stories about government data and historical records being deleted, burned—even tossed into Dumpsters—have become so common in recent years that many Canadians may feel inured to them. But such accounts are only the tip of a rapidly melting iceberg." The Canadian government's "austerity" program has caused arbitrary changes to policy when it comes to data and has led to a systematic erosion of government records. The article talks about one government information librarian at the University of Toronto who worked late into the night with colleagues in February 2013, frantically trying to archive the federal Aboriginal Canada portal before it disappeared on February 12. This is a cautionary and truly chilling read!

#### **"Libraries at the Crossroads"** by John Horrigan, Pew Research Center, September 2015, Available at [http://](http://www.pewinternet.org/files/2015/09/2015-09-15_libraries_FINAL.pdf) [www.pewinternet.org/files/2015/09/2015-09-15\\_](http://www.pewinternet.org/files/2015/09/2015-09-15_libraries_FINAL.pdf) [libraries\\_FINAL.pdf](http://www.pewinternet.org/files/2015/09/2015-09-15_libraries_FINAL.pdf)

This new Pew Research Center report brings findings of a recent survey that shows that 65% of Americans ages 16 and older say that closing their local public library would have a major impact on their community. Additionally, many Americans want public libraries to support local education, help local businesses and job seekers, embrace new technologies and serve special constituents such as veterans and immigrants. The report includes the survey questions asked and methodology.

<span id="page-9-0"></span>**"The Deep Web and the Darknet: A look inside the internet's massive black box"** by Daniel Sui, et al., Woodrow Wilson International Center for Scholars, August 2015, Available at [https://www.wilsoncenter.](https://www.wilsoncenter.org/sites/default/files/stip_dark_web.pdf) [org/sites/default/files/stip\\_dark\\_web.pdf](https://www.wilsoncenter.org/sites/default/files/stip_dark_web.pdf) There is an entire online universe that is out of reach of Google and other search engines. According to the authors of this paper, the scale of the Internet's underworld is immense; the Deep Web is estimated to be 400 to 500 times larger than the surface of indexed, searchable websites. The portion of the Deep Web known as the Darknet has become a conduit for illegal activities. This policy brief outlines what the Darknet and Deep Web are, how they are accessed and why we should care about them.

**"Tragedy of the Common…Grounds"** by Shirley Duglin Kennedy, *Information Today*, Vol. 32, Issue 7, p. 8, September 2015.

Kennedy brings light to an unfortunate practice by those who use coffee shops regularly to study, to read or to do work: the phenomenon of "the camper" or the "table hog." The practice has become so popular, that shop owners are beginning to roust telecommuters and students for tying up tables during busy periods. Those who (and you know who you are!) buy a single cup of coffee, plug in a laptop (or Kindle, iPad, etc.) and proceed to behave as if in their own dens are becoming much less welcome. The article goes on to reference a variety of web guides to "coffee shop etiquette." She then goes on to point out that the ALA reports that nearly all public libraries (97.5%) offer free wi-fi. What she fails to consider is whether they also offer coffee. But it's a fun article.

#### **Announcements from AALL**

The 2015 Executive Board Election Opens October 1. Online voting for the next AALL vice president/president-elect, treasurer, and Executive Board members opens Thursday, October 1, and runs through 11:59 p.m. (EDT) on Saturday, October 31.

Applications are now being accepted through November 4 for the 2016 AALL Leadership Academy to be held April 1-2, 2016, in Oak Brook, Illinois.

The AALL Rebranding Initiative has been moving forward using the results of the May member survey to inform the process. [FAQs and a project update](http://www.aallnet.org/rebrand) are available to keep you up-to-date on the progress of this project.

<span id="page-10-0"></span>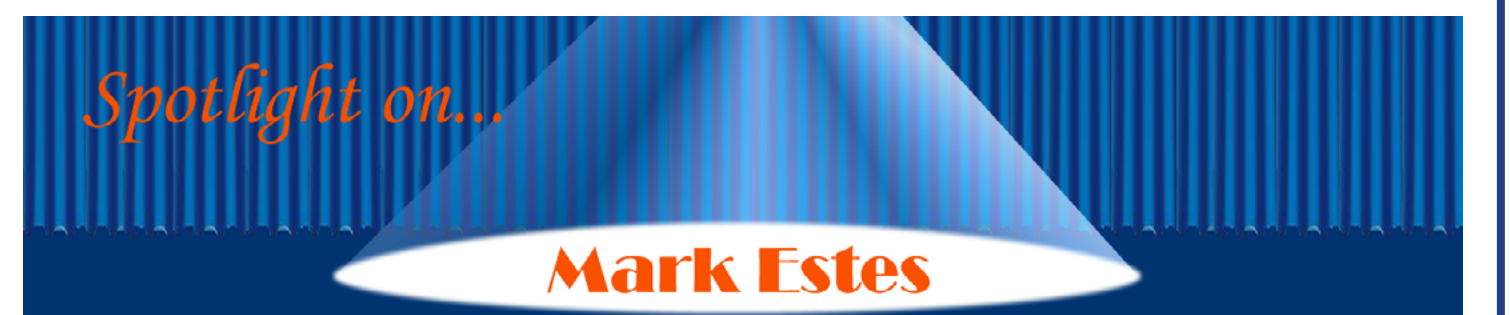

*How did you choose law librarianship as a career?* Several things prepared me for the choice.

While I was in grade school a relative asked me, "What you want to be when you grow up?" and answered their own question, "President?" I thought that sounded pretty good; being the curious sort I researched a bit about who became president and learned that almost all of them were lawyers. Most lawyers went to law school so therefore I had to go to law school.

In 1972 when I suggested to my university librarian, Marion Rioth, that he hire me for the summer to promote the use of the library to the community, he suggested I consider law librarianship as a career because he knew I was planning to go to law school. Instead of seriously considering that suggestion I landed a job leading a cross-country fund-raising bicycle ride for St. Jude Children's Research Hospital. The ride started in Washington, D.C. with Marlo Thomas and ended with the team appearing on the Dinah Shore with Danny Thomas in Los Angeles.

Later I followed recommendations to not work during my first quarter of law school at the University of Denver, volunteering instead on two political campaigns. As the quarter ended I began looking for a part-time job. I found an announcement for secretary to the law librarian, Al Coco. I met the only requirement: 55 words per minute typing. It paid barely above the minimum wage but it was at the law school that saved on commuting time and I wouldn't need to buy any law firm clothes. Al offered me the position, actually as his research assistant at a higher pay-rate than was posted on the job announcement. After my first year in law school I helped grade legal

bib papers as well as typing tests and correspondence.

He also introduced me to AALL: first, in his role as placement committee chair and then as a petition candidate for AALL vice-president/president elect and finally as president. (In the late 1970s AALL Bylaws required only one person for each position on the executive board; with Al's election that changed to require a contested election for each position.)

During my second year in law school, I aspired to making the 1976 Olympic bicycle racing team. I took a light load one quarter and took another quarter off. A series of early season crashes dashed those hopes for making the team.

Finally, as the fall quarter of 1976 approached I knew I was not ready to enter the "real world." Conveniently enough the University of Denver law school and library school offered a joint degree program that applied credits from one program to the other. Plus, in January I had an excellent chance to become one of the law library's two graduate assistant reference librarians. The position included tuition waiver and a stipend. So, I applied for admission and was admitted.

After graduating with a JD & MLL in December 1977 I got the dream job for a freshly minted dual degreed librarian: taking a California bar school to American Bar Association standards.

#### *How do you, as a librarian of 35+ years, continue to keep yourself vital in this profession?*

Ultimately, I think it comes down to my worldview of the perfectibility of humankind. While my mother may say I'm perfect, I know that I can always do something better. I must therefore ask a series of

questions: why do we do something, what happens if we do something differently, what is important to our customers and stakeholders? I believe in more than 2 choices - look for alternatives to either yes or no.

Perhaps most importantly, years ago I decided that I wanted a job that brought me joy. Law librarianship brings me joy.

Also physical exercise plays an essential part in maintaining my vitality and enthusiasm.

#### *If money was not an issue, what new library service which you offer your patrons?*

I would offer a place where any individual could come in and if they knew what they wanted they would be able to find it. If they didn't know what they wanted or needed, they would go through an expanded reference interview or triage process that could assess the full scope of their needs. Depending on their needs they might be directed to resources in the library, they might be scheduled for an interview with a legal professional, a medical professional, a social worker or other service professional to address the full range of their needs. Libraries can become this nonthreatening and open place for recreation, education, advocacy and solutions to the challenges individuals face. Libraries already have lawyers in the library programs, some libraries have nurses in the library, and some libraries have social workers in the library, some offer legal document assistant in the library. I want this expanded version of library services to assure social justice and so that the library can address the holistic needs of the individual. For example, if a child is reading below grade level it could be because they don't get a good breakfast or they don't have a safe place to sleep. This holistic service approach could help the parent with their whole range of needs - and offer literacy programs too.

#### *What have you enjoyed the most from being involved with NOCALL?*

Feeling the energy of similar-minded law librarians at a meeting, whether it is at a lunch or Institute.

#### *If you are not working as a law librarian, what would you most likely be doing?*

Working in a bicycle shop or with my sister who is a Methodist minister.

#### *What's the best advice you've ever received working as a librarian?*

To attend a State, Court and County Institute in January of the year I was a candidate for vice president/president-elect of AALL. By attending that Institute I not only learned about the concerns of government law librarians, I also had the opportunity to introduce myself to a segment of the membership I had previously had little contact with. In short, I think that advice helped me win the election and that in turn gave me the opportunity to meet so many more law librarians across the country and world that I would have not otherwise met.

#### *Who or what has had the greatest impact on your law library and career?*

Besides the advice above: Al Coco for instilling a deep sense of professional responsibility; Sue Weinstein for challenging me to apply what I know or should know before asking for help; Al Brecht for getting me involved with SCALL, especially the SCALL salary survey which led to an article in Law Library Journal, and introducing me to Tory Trotta who taught me the basics of technical services; Margaret Leary who asked me to chair the education programs committee for the 1989 AALL in meeting in Reno.

#### *Is there anything obscure that you know more than the average bear about?*

"Obscure" and "average bear" are key here. In each of the areas I know something about I immediately compare myself against others in that discipline. But if the average bear is average across all disciplines then:

- Motorcycle refereeing bicycle races;
- Beer brewing;
- That the llama at Fairyland in Oakland is really an alpaca named Juan who will celebrate his 24th birthday in October and likes all kinds of fruit and vegetables except oranges because they upset his stomach.

#### <span id="page-12-0"></span>**NOCALL Business Meeting Minutes Wednesday, May 20, 2015 Marines' Memorial Club 11:30 am – 1:30 pm**

President Michele Finerty called the meeting to order at 12:43 p.m.

#### **Preliminary Business**

Many thanks to Heather Heen and Lori Hedstrom of Thomson reuters Librarian Relations for sponsoring the NOCALL May Business Meeting at the Marines' Memorial Club. NOCALL is grateful for the continued support of Thomson Reuters.

#### **Old Business**

Members approved the January 27, 2015 Business Meeting Minutes as written.

#### **New Business**

#### *1. Vote on Proposed amendments to Constitution and Bylaws*

Chuck Marcus, Chair of the Constitution and Bylaws Committee, presided over the vote on the proposed changes to the Constitution and Bylaws, as summarized below:

1. Remove geographical location requirements in Article II, secs. 1, 2 and 5; and Article VI, sec. 2 for Active Membership.

2. More broadly define the types of law library employment in Article II, sec. 1 for Active Membership.

3. Clarify the NOCALL election ballot date in Article IV, sec. 4

4. Allow for uncontested elections for the Executive Board in Article IV, sec 1.

Per Robert's Rules of Order, each proposed amendment passed by those members present who voted.

#### *2. Grants Committee Report*

The committee awarded one registration grant for 2015 Spring Institute, and awarded 5 grants to attend the AALL Annual Meeting.

#### *3. Technology Committee Report*

Chair David Holt reported that the committee was able to reduce spending this year by switching email storage systems to Google Apps. The committee is also looking at new membership database options, which may reduce spending by several thousand dollars per year. Goals for the 2015-2016 year include further research of Wild Apricot, the most promising and affordable of current options.

#### *4. Treasurer's Report*

Treasurer Rachael Smith presented the 4th Quarter Report. The treasury took in \$12,398.01, primarily from Spring Institute related funding and membership renewals, and our expenses totaled \$10,605.36. At the close of the quarter, we had \$11,388.86 in checking; \$6,395.79 in CD, for a total of \$17,784.65. Rachael emphasized the need for a broad review of costs in order to maintain a healthy balance in the chapter's treasury.

#### *5. Spring Institute Report*

Vice President/President Elect Tara Crabtree was not in attendance. Please see www.nocall.org for a forthcoming report on the 2015 Spring Institute.

#### *6. 2016 Spring Institute*

Michael Ginsborg, incoming Vice President/President Elect, discussed plans for the 2016 Spring Institute. The committee welcomes volunteers and ideas, and is currently brainstorming locations and programs.

#### *7. Spring Institute Task Force: Status Report*

In light of increasing venue and catering costs, declining membership participation, and other factors, a task force was developed to examine the planning process of NOCALL's annual Spring Institute. Chuck Marcus, chair, reported that a membership survey is in development to determine member preferences for the Institute (e.g. length of program, location, etc.). The committee is also investigating how responsibilities for the Institute are delegated and whether Board members can share responsibility for the Institute, as opposed to the current practice of the Vice President/President Elect overseeing all aspects of the event.

#### *8. Future Audit Considerations*

Jean Willis, Chair of the Audit & Budget Committee, spoke of the ongoing fiscal concerns of NOCALL. For the past two years, the Board has been examining ways to reduce overhead, including using SurveyMonkey for the annual Board election instead of the AALL Online Election System (a savings of \$300); using Google Apps for email storage (a savings of \$100); and investigating more affordable alternatives to MemberClicks, our current membership database & directory service. Jean pointed out some facts that may be surprising to members:

- Though incredibly generous and very helpful, vendor sponsorships for business meetings and Spring Institute costs do not always cover expenses in their entirety;
- Hotel costs, especially those in large cities, are becoming prohibitively expensive; and
- NOCALL membership has been declining steadily for several years, reducing the balance in our treasury.

The Committee encourages members to share their ideas and insight in regard to fundraising, outreach, and creative ideas for future Spring Institute locales, venues, and programming. In the meantime, the Board will continue to search for ways to reduce costs.

#### *9. Membership Committee Report*

Tina Dumas, Chair, reported that the chapter currently has 255 members, 19 of whom are associate members. Renewals are being prepared and will be sent shortly, as the current fiscal year will end May 31st. The committee is investigating some ways to cut costs associated with renewals by passing PayPal transaction fees to those who renew online, as a convenience fee. Currently, NOCALL pays these costs. Other ideas for the committee include reaching out to new AALL members within the geographic NOCALL region; extending invitations and transportation to new NOCALL members for events like 4-Corners

and workshops; and sending "exit surveys" to past members who did not renew membership.

#### *10. Presentation of Awards*

NOCALL Professional Achievement Award President Michele Finerty presented the 2015 NOCALL Professional Achievement Award to Sharon Borbon, Director of the Fresno County Public Law Library, in recognition of her many notable and enduring contributions to the profession. The award was presented in memory of Paul Lomio, Director of the Robert Crown Law Library.

#### *11. Induction of Officers*

Jean Willis, outgoing Past President, inducted the newly elected and continuing NOCALL officers of 2015-2016:

President: Tara Crabtree (not in attendance) Vice President/President Elect: Michael Ginsborg Secretary: Mary Johnson Treasurer: Rachael Smith (continuing) Member at Large: Emily Bergfeld Member at Large: Jackie Grossman Past President: Michele Finerty

Michele Finerty, Past President, expressed her gratitude to all NOCALL members, officers, and committees for their time and ongoing commitment to ensuring the chapter's success. Michele was thanked for her wonderful years of service and presented with a gift by Jean Willis, outgoing Past President.

Michele Finerty, Past President, adjourned the meeting at 1:43 p.m.

Respectfully Submitted,

Jen Fell NOCALL Secretary, outgoing

#### September-October 2015

#### <span id="page-14-0"></span>**NOCALL Crossover Meeting Minutes September 10, 2015 Judicial Council of California, Sequoia Room**

President Tara Crabtree called the meeting to order at 11:23 am.

Present: Tara Crabtree, Jackie Grossman, Coral Henning, Jen Fell, Mary Pinard Johnson, Sherri Takacs, and Jaye Lapachet. Participating via telephone: Tina Dumas, Michele Finerty (item G only).

#### **A. Introduction and Greeting**

#### **B. 2015/2016 Calendar of NOCALL Events**

#### *1. October Business Meeting*

• October 6, 2015, Stanley Mosk Library and Court Building, 5th Floor Meeting Room • Guest Speakers will be Tom Newton, Executive Director of the California Newspaper Publishers Association and Jim Ewert, Association's General Counsel

• Registration forms have been sent out

*2. Holiday 4 Corners:* Julie Horst has stepped down, so we are looking for a new Networking Chair. Holiday events will be low-budget, possibly a joint holiday party with SLA. Jaye Lapachet will forward SLA Networking information to Tara Crabtree.

*3. January Business Meeting:* Date and venue to be determined

*4. Sunshine Week Workshop:* March 15-21, 2015. We need look for more partners, and establish partnerships earlier than in the past, so that we can have the event publicized. We may want to consider a joint event with SLA to make this event as broad as possible.

*5. NOCALL Spring Institute:* Event will be held at Santa Clara University March 18, 2016. We have a large conference room, a smaller meeting room and the patio room available to us. Michael is hoping to have

at least 4 programs, but possibly 8 programs in two tracks. Programs will be 45 minutes. Committee members have begun work on program planning, vendor relations, and publicity.

*6. May Business Meeting:* Date and Venue to be determined.

*7. Western Pacific Chapters Reception at AALL in Chicago:* Due to budget constraints, NOCALL will not be participating this year.

*8. NOCALL Networking Social at AALL in Chicago:* NOCALL will be participating in this event, which is held in conjunction with SANDALL and SCALL.

**C. NOCALL Grant Deadlines.** Sherri Takacs will be taking over the Grants Committee. The Committee will not be offering grants to the AALL Leadership Academy or the AALL Business Skills events. We have limited grant money available, and it is better spent to help NOCALL members attend NOCALL events.

**D. NOCALL News Deadlines.** 9/12, 11/7, 1/9, 3/12, 5/7

**E. NOCALL Committee Chairs' Reports and Goals.** Although in the past, the board approved all committee budget requests, due to NOCALL's financial constraints, the board will need to work with the committee chairs to adjust their requests.

**F. Treasurer's Reports.** Rachael Smith is stepping down as Treasurer.

**G. New Treasurer.** Motion made by Mary Pinard Johnson to accept Rachael Smith's resignation as NOCALL Treasurer, and to appoint Coral Henning to serve the remainder of the term. Motion seconded by Jackie Grossman. All board members in attendance voted, and the motion was adopted.

As treasurer, Coral Henning plans to automate many processes and to make future treasurer reports more detailed.

**H. Daily Journal Articles.** Michael Ginsborg contacted the Daily Journal to determine their interest in resuming a regular NOCALL column. The Daily Journal expressed interest, and asked about the topics and frequency of a column. Michael will work with Emily Bergfeld, PR chair, to determine topics, authors and frequency.

#### **I. NOCALL Executive Board Goals:**

*1. Review Board Member Descriptions/Charges:*  The descriptions of board and committee positions and charges are vague, and provide little direction on what is required. Improved descriptions should include information such as time commitments, tasks, and required skills. This will help the nominations committee select candidates, and provide possible candidates an idea of what will be involved if they are elected. The committee charges should also include a description of the types of information or documents that must be uploaded to the wiki.

*2. Transition from Memberclicks to Wild Apricot:* Our Wild Apricot account is active as of 9/1; Memberclicks is paid through 9/31. David Holt is working on setting up Wild Apricot, and Tina Dumas is working on closing out Memberclicks. As of 9/10/15, NOCALL has 264 members; Tina will forward the membership breakdown to Coral.

#### **J. Other Business:**

SB 711: Bill before the Governor allowing public law libraries to be added to the Education Code as one of the many types of libraries considered public libraries, paving the way for public law libraries to obtain grants reserved for public libraries. This bill also formally allows public libraries to charge for room rentals, memberships, etc. Thank you to NOCALL for your support of this bill.

AALL is rebranding, and may be the impetus for other organizations to follow suit. NOCALL may want to consider a rebranding project in the future.

All are encouraged to look for ways to increase NOCALL's purse. Historically, we have made money by charging more for events; we may need to resume that practice going forward.

SJSU Library program. NOCALL is investigating outreach opportunities with the library school students. We need an Academic Relations chair to work on this effort. In the meantime, Michael has been in contact with the Regional Events Coordinator about possible NOCALL involvement at job fairs, career days, fireside chats, or other opportunities.

President Tara Crabtree adjourned the meeting at 12:22 pm. Respectfully Submitted,

Mary Pinard Johnson NOCALL Secretary

#### NOCALL OFFICERS 2015 - 2015

President • [president@nocall.org](mailto:president@nocall.org)

Vice President/President Elect • Michael Ginsborg, Arnold & Porter LLP• [vicepresident@nocall.org](mailto:vicepresident@nocall.org) Secretary • Mary Pinard Johnson Sacramento County Public Law Library • [secretary@nocall.org](mailto:secretary@nocall.org) Treasurer • Coral Henning, Sacramento County Public Law Library • [treasurer@nocall.org](mailto:treasurer@nocall.org) Past President • Michele Finnerty • [pastpresident@nocall.org](mailto:pastpresident@nocall.org) Member at Large • Emily Bergfeld • [memberatlarge@nocall.org](mailto:memberatlarge@nocall.org)

Member at Large • Jackie Grossman • [memberatlarge@nocall.org](mailto:memberatlarge@nocall.org)

#### NOCALL COMMITTEES AND CHAIRS

#### **ADMINISTRATION**

AALL Liaison • David Holt, Santa Clara University, Heafey Law Library • [aallliaison@nocall.org](mailto:aallliaison@nocall.org) Archives • Rachael Samberg, Stanford University, Robert Crown Law Library • [archives@nocall.org](mailto:archives@nocall.org) Audit and Budget • Jean Willis, Sacramento County Public Law Library• [auditandbudget@nocall.org](mailto:auditandbudget@nocall.org) Constitution & Bylaws • Chuck Marcus, University of California Hastings Law Library • [constitutionbylaws@nocall.org](mailto:constitutionbylaws@nocall.org) Nominations •Ellen Platt, Santa Clara University, Heafey Law Library • [nominations@nocall.org](mailto:nominations@nocall.org)

#### **COMMUNICATION**

Newsletter • Mary Pinard Johnson, Sacramento County Public Law Library • [newsletter@nocall.org](mailto:newsletter@nocall.org) Webpage • Mary Sexton, Santa Clara University, Heafey Law Library • [webmaster@nocall.org](mailto:webmaster@nocall.org) Wiki • Jaye Lapachet, JL Consulting • [wiki@nocall.org](mailto:wiki@nocall.org) Technology • David Holt, Santa Clara University, Heafey Law Library • [technology@nocall.org](mailto:technology@nocall.org)

#### **EDUCATION**

Education • Tony Pelczynski, UC Hastings Law Library • [education@nocall.org](mailto:education@nocall.org) Networking • [networking@nocall.org](mailto:networking@nocall.org) Spring Institute • Michael Ginsborg, Arnold & Porter LLP • [springinstitute@nocall.org](mailto:springinstitute@nocall.org)

#### **MEMBERSHIP**

Academic Relations • [academicrelations@nocall.org](mailto:academicrelations@nocall.org) Membership • Tina Dumas, Goodwin Procter • [membership@nocall.org](mailto:membership@nocall.org) Placement • Mary Staats, Farella, Braun & Martel LLP • [placement@nocall.org](mailto:placement@nocall.org)

#### **OUTREACH**

Government Relations • Judy Janes, University of California Davis, Mabie Law Library • [govrelations@nocall.org](mailto:govrelations@nocall.org) Public Access • Marguerite Beveridge, Witkin State Law Library of California • [publicaccess@nocall.org](mailto:publicaccess@nocall.org) Community Service • Tricia Lee, Kirkland & Ellis • [community@nocall.org](mailto:community@nocall.org) Public Relations • Emily Bergfeld, Alameda County Law Library • [publicrelations@nocall.org](mailto:publicrelations@nocall.org)

#### **RECOGNITION**

Awards • Michele Finerty • [awards@nocall.org](mailto:awards@nocall.org)

Grants • Sherry Takacs, Skadden, Arps, Slate, Meagher & Flom LLP • [grants@nocall.org](mailto:grants@nocall.org) Memorials • Mark Mackler, California Office of the Attorney General • [memorials@nocall.org](mailto:memorials@nocall.org)

#### UPCOMING EVENTS

For more details, see [http://www.nocall.org/](http://www.nocall.org/calendar.html)